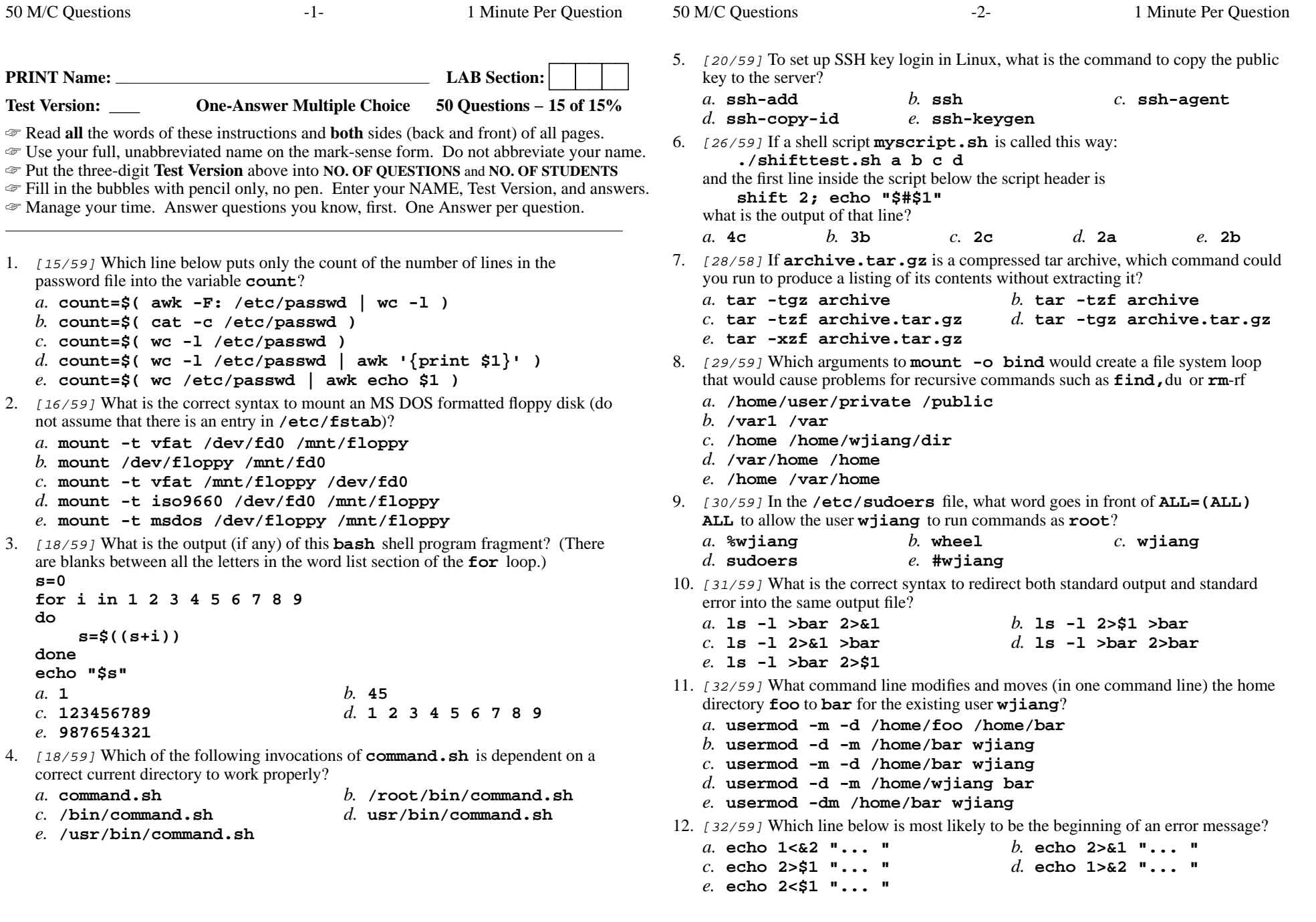

CST 8177 <sup>−</sup> Fall 2014 − Midterm Test #2 − 15%

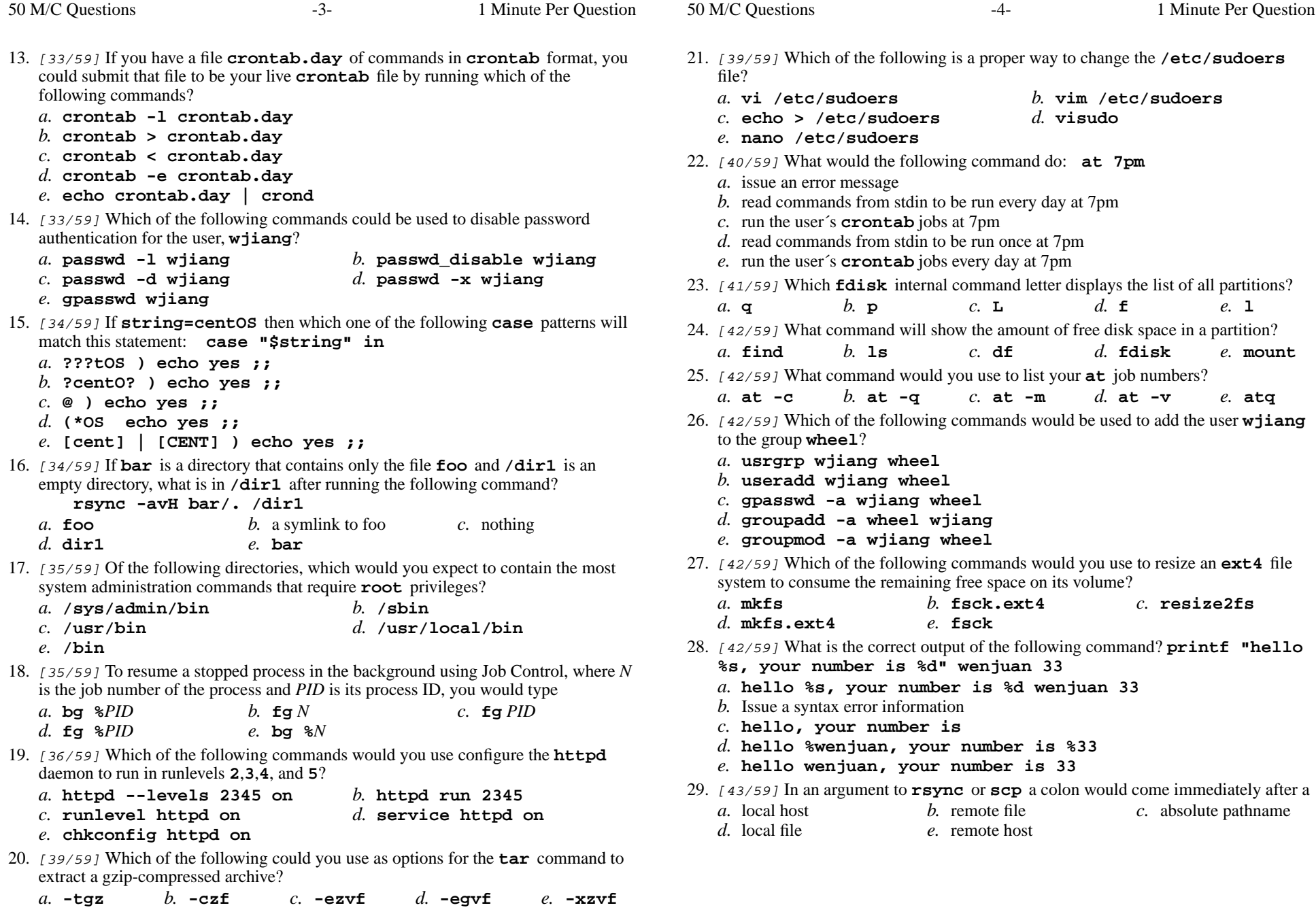

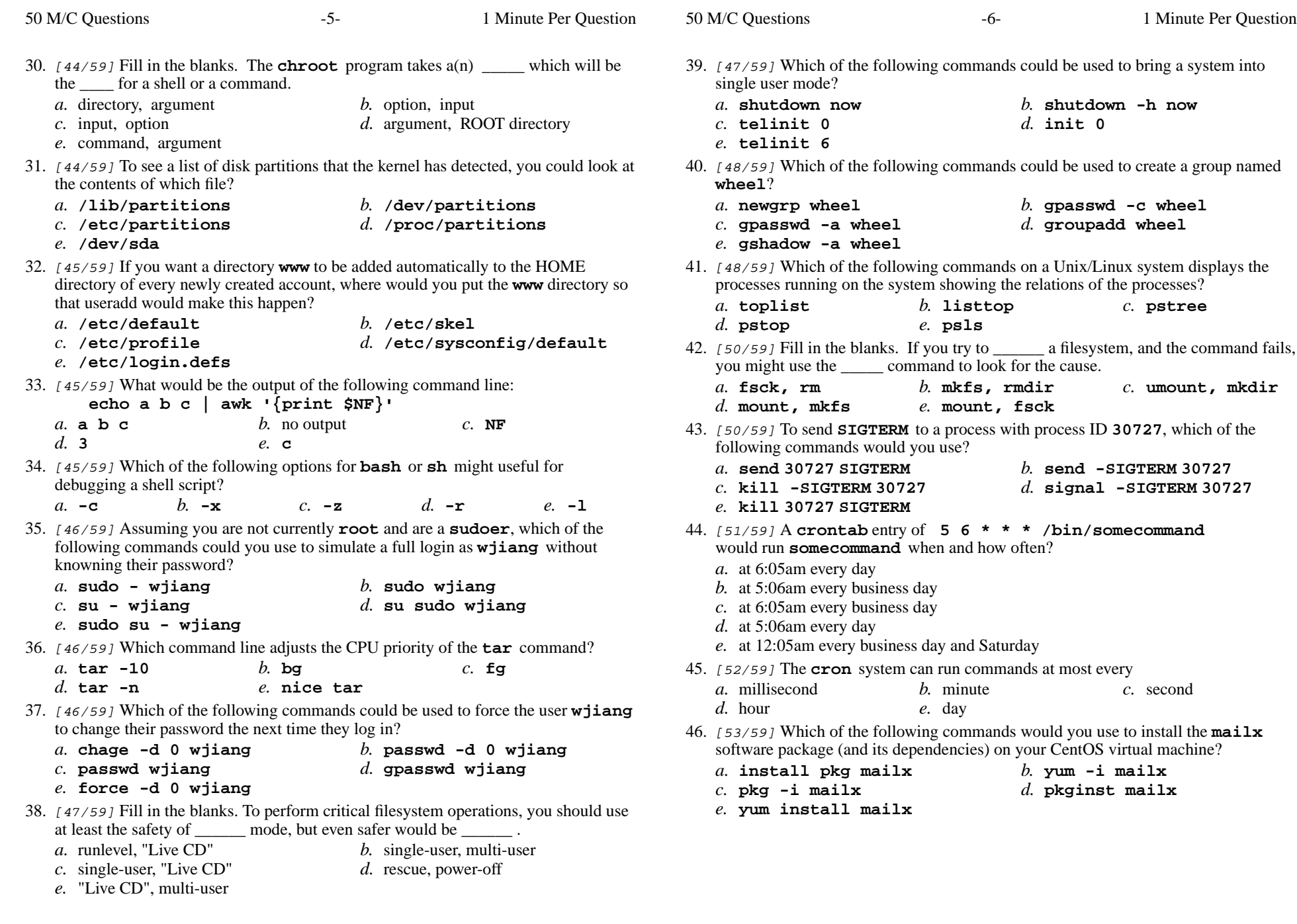

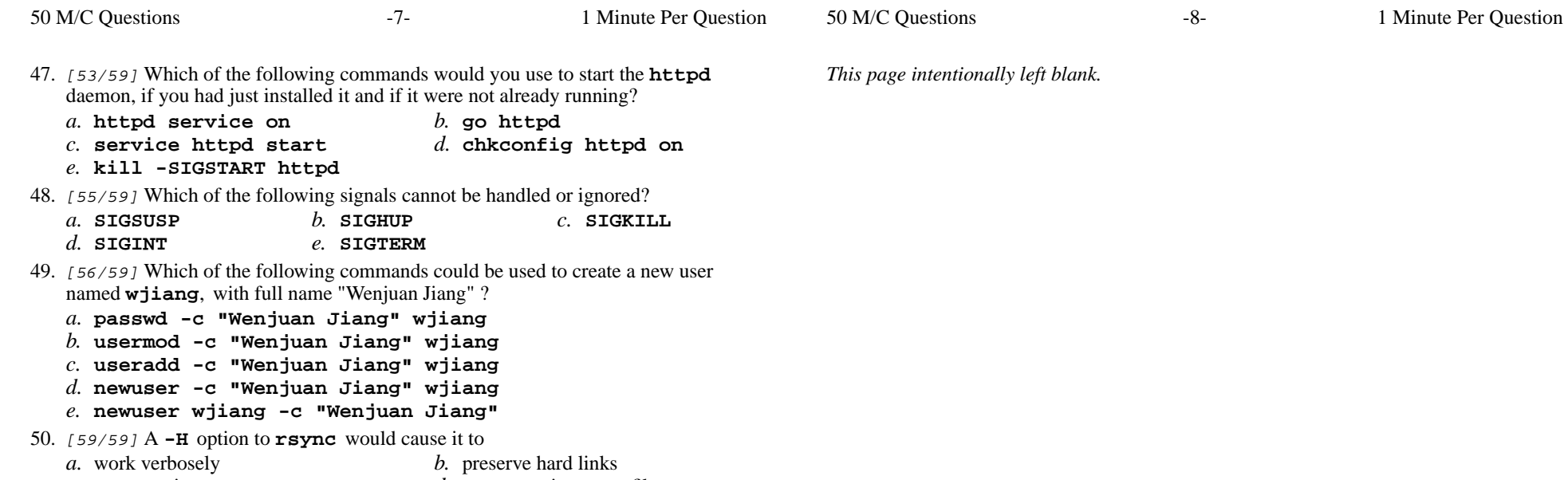

- *c.* preserve timestamps
	- s d. not overwrite newer files
- *e.* overwrite newer files